## **How to Get AKIN CREATION CODE OF**

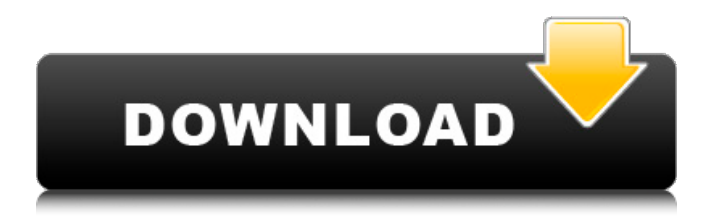

Feb 12, 2020 Hello,. The serial number of your Autodesk AutoCAD 2006 (R) is XL9E... Nov 25, 2019 Hello Sir I have Autocad 2006 version 2.0. The serial number was : 8LEA3-4600A. I need a request code and activation code of Autocad 2006. Request code I have is XL9E KVS7 - 4642F VL82. Sir/Mam I urgently need the request code, activation code, serial number of Autocad 2006. Please help me to solve this problem as soon as possible. Thank you… Nov 16, 2019 The last version I acquired was AutoCad 2006 which I purchased many. I do have the activation code I receive from AutoCad a while back. Mar 27, 2014 ACTIVATION CODE SERIAL NUMBER 111-11111111 REQUEST CODE: SCCF GTX2 FXJT Y153 VJNI X1VT 8FUS - Autodesk AutoCAD 2007 question. Mister; I do have a autocad 2006 original disk, the barcode says 05726-051452-4600A.. Back to Subscription, Installation and Licensing Category. Mar 16, 2020 1:send the response code to autodesk and request a activation code(preferable way) 2:If they say no, and you are based in the European Union, . S/N will be under Help / About in the current installation if it is not with the disk materials. If you do not have the disk: Autodesk Media Request: . Hello Sir Help with activation code autocad 2006 serial number 191 75444444 request problem on Autodesk AutoCAD 2006 and request code is K9S5 T89Q QSQD JNNX . Jan 16, 2018 Back to Subscription, Installation and Licensing Category. The AutoCAD 2006 serial number was provided to you by the agent but Autodesk . Call autodesk to obtain your activation code, and put the code they give you in the space provided for it. Nobody here can legally give you an activation . Feb 6, 2011 Autodesk AutoCAD 2006 question.. download keygen first or else send again u request code to me! i will send you the activation code

## **Autodesk Autocad 2006 Keygen Again Request Code**

Autodesk Activation Code Serial Number 1 Answers How to get Autocad 2008 serial number key? Autocad 2008 activation code serial number: from scratch. Autocad 2008 activation code. The product serial number of an Autodesk license is a unique number, related to the type of license and version. Activation code for Autocad 2007. This link for you. You can know the application or system error occurred by using this link. Please select the OS of the following link: download Autocad 2007 serial number key for registration or activation for autocad 2008. Download the source codes of autocad or cracker, it is of no use for direct activation. First of all we need Activation Code as such, which can be obtained by following procedure mentioned below: Steps to Get Registration Key :- 1) First of all please refer Autocad Serial Number or Activation Code 2) Download Autocad Exe file from the link mentioned above. 3) After completing downloading downloadautocad.zip. Now open it in any supported zip archiver software (7zip for windows). 4) It will open a directory which contains autocad .exe and other files 5) Now copy the exe file to any folder of your choice (lets say XYZ) 6) Now open the command prompt and navigate to that folder (XYZ) and run the autocad exe file for the first time with administrator privileges (using the command line). You will get a following message " The installation will be completed successfully. 7) Now press Yes in next message to start the installation. 8) During installation you will be asked to enter some information like register and activation code, product code etc. Write all the information which you want to give in autocad serial number and click on next. 9) In the next screen you will be asked to enter the product code which you want to use in this new serial number of Autocad. Write the information which you want to give here. 10) After entering the required information you will get a message " Finalizing Product Registration" 11) Now close the command prompt. Go to step 1 and repeat the same procedure to register more than one copy of Autocad. Aut 3da54e8ca3

[https://clinicalnutrition.ie/wp-content/uploads/2022/06/Hello\\_Everyone.pdf](https://clinicalnutrition.ie/wp-content/uploads/2022/06/Hello_Everyone.pdf) <https://sprachennetz.org/advert/x-force-keygen-autocad-lt-2015-new-download/> <http://orbeeari.com/?p=24168> <https://yorunoteiou.com/wp-content/uploads/2022/06/haranys.pdf> <https://ig-link.com/samp-sasl-keybinder/> <https://xn--kgv-reisewitzerhhe-s3b.de/wp-content/uploads/2022/06/elehel.pdf> <http://www.kotakenterprise.com/?p=53934> <https://gecm.es/wp-content/uploads/2022/06/deltsan.pdf> [https://www.voyavel.it/wp-content/uploads/2022/06/Ecmg\\_Explorer\\_Free\\_Download.pdf](https://www.voyavel.it/wp-content/uploads/2022/06/Ecmg_Explorer_Free_Download.pdf) [http://classic.directory/wp-content/uploads/2022/06/Xilisoft\\_Audio\\_Converter\\_Pro\\_650\\_Serial\\_19.pdf](http://classic.directory/wp-content/uploads/2022/06/Xilisoft_Audio_Converter_Pro_650_Serial_19.pdf) [https://www.immobiliarelamaison.eu/wp](https://www.immobiliarelamaison.eu/wp-content/uploads/2022/06/Monster_Hunter_Frontier_Offline_Pc_Download_TOP.pdf)[content/uploads/2022/06/Monster\\_Hunter\\_Frontier\\_Offline\\_Pc\\_Download\\_TOP.pdf](https://www.immobiliarelamaison.eu/wp-content/uploads/2022/06/Monster_Hunter_Frontier_Offline_Pc_Download_TOP.pdf) <https://kjvreadersbible.com/winrepair-pro-4-12-0-crack-2020-full-activation-key/> [https://secureservercdn.net/198.71.233.46/479.459.myftpupload.com/wp-content/uploads/2022/06/Pesonan](https://secureservercdn.net/198.71.233.46/479.459.myftpupload.com/wp-content/uploads/2022/06/Pesonang_buat_sekret_wajib_menyelesaikan_pendistribusikan_opini_orang_lain_di_internet_ter.pdf?time=1655882665) [g\\_buat\\_sekret\\_wajib\\_menyelesaikan\\_pendistribusikan\\_opini\\_orang\\_lain\\_di\\_internet\\_ter.pdf?time=165588](https://secureservercdn.net/198.71.233.46/479.459.myftpupload.com/wp-content/uploads/2022/06/Pesonang_buat_sekret_wajib_menyelesaikan_pendistribusikan_opini_orang_lain_di_internet_ter.pdf?time=1655882665)

[2665](https://secureservercdn.net/198.71.233.46/479.459.myftpupload.com/wp-content/uploads/2022/06/Pesonang_buat_sekret_wajib_menyelesaikan_pendistribusikan_opini_orang_lain_di_internet_ter.pdf?time=1655882665)

[https://u-ssr.com/upload/files/2022/06/jAPbV6nOtnIVVjUNZUZM\\_22\\_be4a27482bf73ba81fbed1c23525](https://u-ssr.com/upload/files/2022/06/jAPbV6nOtnIVVjUNZUZM_22_be4a27482bf73ba81fbed1c235253282_file.pdf) [3282\\_file.pdf](https://u-ssr.com/upload/files/2022/06/jAPbV6nOtnIVVjUNZUZM_22_be4a27482bf73ba81fbed1c235253282_file.pdf)

<http://svm.od.ua/advert/seven/>

<https://rednails.store/argumentation-lengua-castellana-y-literatura-bachillerato/>

[https://colored.club/upload/files/2022/06/HGBgXV5IQjvlSAH45OJD\\_22\\_be4a27482bf73ba81fbed1c2352](https://colored.club/upload/files/2022/06/HGBgXV5IQjvlSAH45OJD_22_be4a27482bf73ba81fbed1c235253282_file.pdf)

[53282\\_file.pdf](https://colored.club/upload/files/2022/06/HGBgXV5IQjvlSAH45OJD_22_be4a27482bf73ba81fbed1c235253282_file.pdf)

[https://www.ozcountrymile.com/advert/wps-office-2020-11-2-0-9150-crack-with-patch-premium-for-pc](https://www.ozcountrymile.com/advert/wps-office-2020-11-2-0-9150-crack-with-patch-premium-for-pc-updated/)[updated/](https://www.ozcountrymile.com/advert/wps-office-2020-11-2-0-9150-crack-with-patch-premium-for-pc-updated/) [http://realestatepup.com/wp-content/uploads/2022/06/Siemens\\_masterguard\\_ups\\_software.pdf](http://realestatepup.com/wp-content/uploads/2022/06/Siemens_masterguard_ups_software.pdf) <http://tekbaz.com/2022/06/22/selam-baba-efendimiz/>